S. Dartmouth. Ed

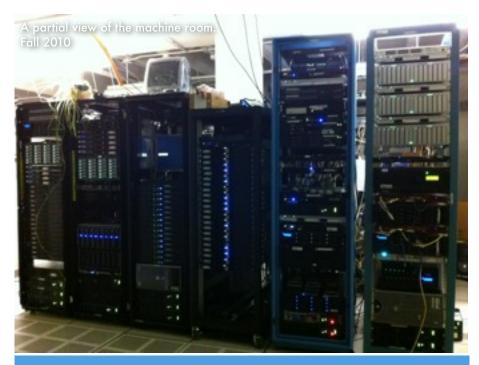

More information at:

http://wiki.cs.dartmouth.edu/faq

## Welcome to the Computer Science Department Systems at Dartmouth

## Brief overview / abridged fag:

- How do I contact my SysAdmins? Email: sysadmin@cs.dartmouth.edu Or: Wayne Cripps (wbc), manager/linux Tim Tregubov (tim), linux/mac
- Where/How do I log in? Main SSH login machines are: tahoe.cs.dartmouth.edu, bear.cs.dartmouth.edu Some SSH clients are:

windows: http://tinyurl.com/p2r

mac: /Applications/Terminal or http://www.iterm2.com

Your blitz (main dartmouth email) account is \*separate\* from the CS dept. email but: http://bwa.dartmouth.edu is where you can check blitz after you've set up your password at computing services in the library.

What do I get with a CS dept account?

You get an email account which is: username@cs.dartmouth.edu You get web space: http://www.cs.dartmouth.edu/~username

(~/public\_html is the web accessible dir in your home dir) You get a linux account login to many of the machines in Sudikoff. If you are a PhD student you will get a desktop computer. You get regularly backed up filespace on a dept. fileserver. You can use the general dept. computing cluster. You get to email your friendly sysadmins with questions!

- A random list of sometimes useful information: incoming/outgoing mailserver is: mail.cs.dartmouth.edu webmail is: http://webmail.cs.dartmouth.edu for imap, please use an imap path prefix of: mail am I out of quota? run 'quota' while on any linux box
- For Dartmouth Secure wireless: <a href="http://tinyurl.com/dartsecure">http://tinyurl.com/dartsecure</a>
- And if you have any other questions please check: http://www.cs.dartmouth.edu/~faq

Dartmouth College

Some resources at the computer science department:

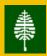

拳 2012

cs.dartmouth.edu domain email and webspace a 100 node compute cluster: http://anthill.cs.dartmouth.edu many lab specific servers and clusters daily to-disk backups of your linux home directory linux / windows domain and machines